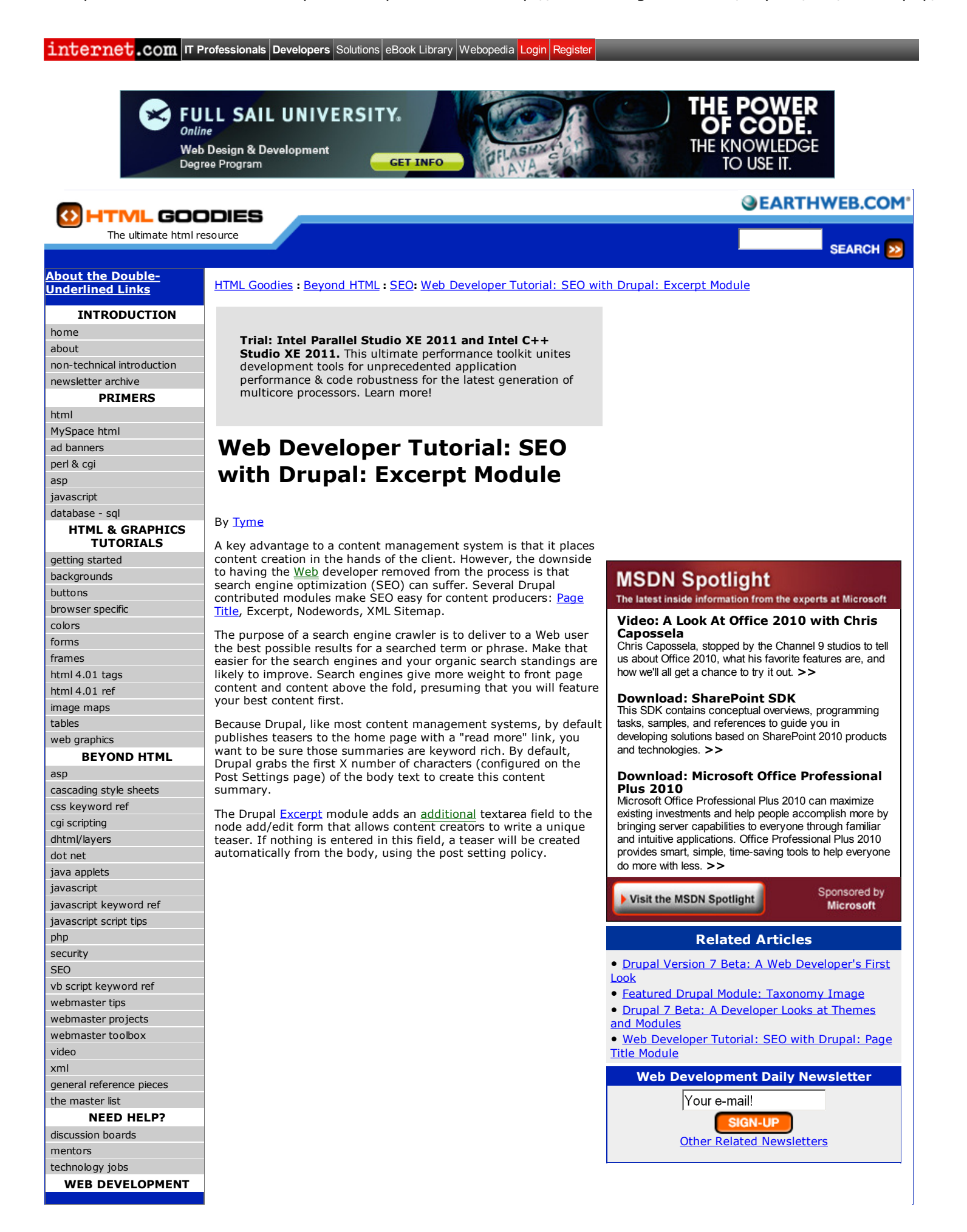

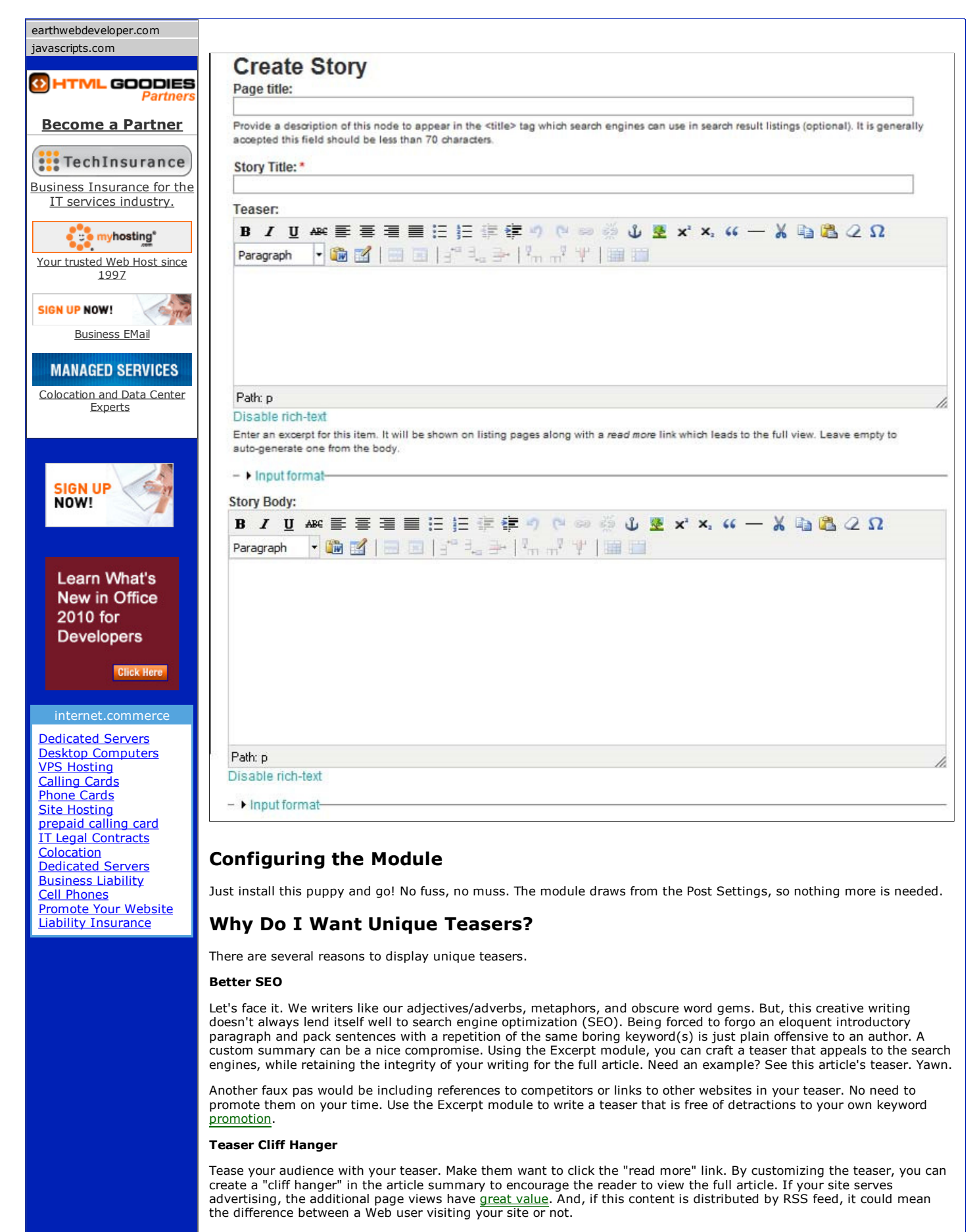

Here is an example of a full blog post, which offers tips from an expert:

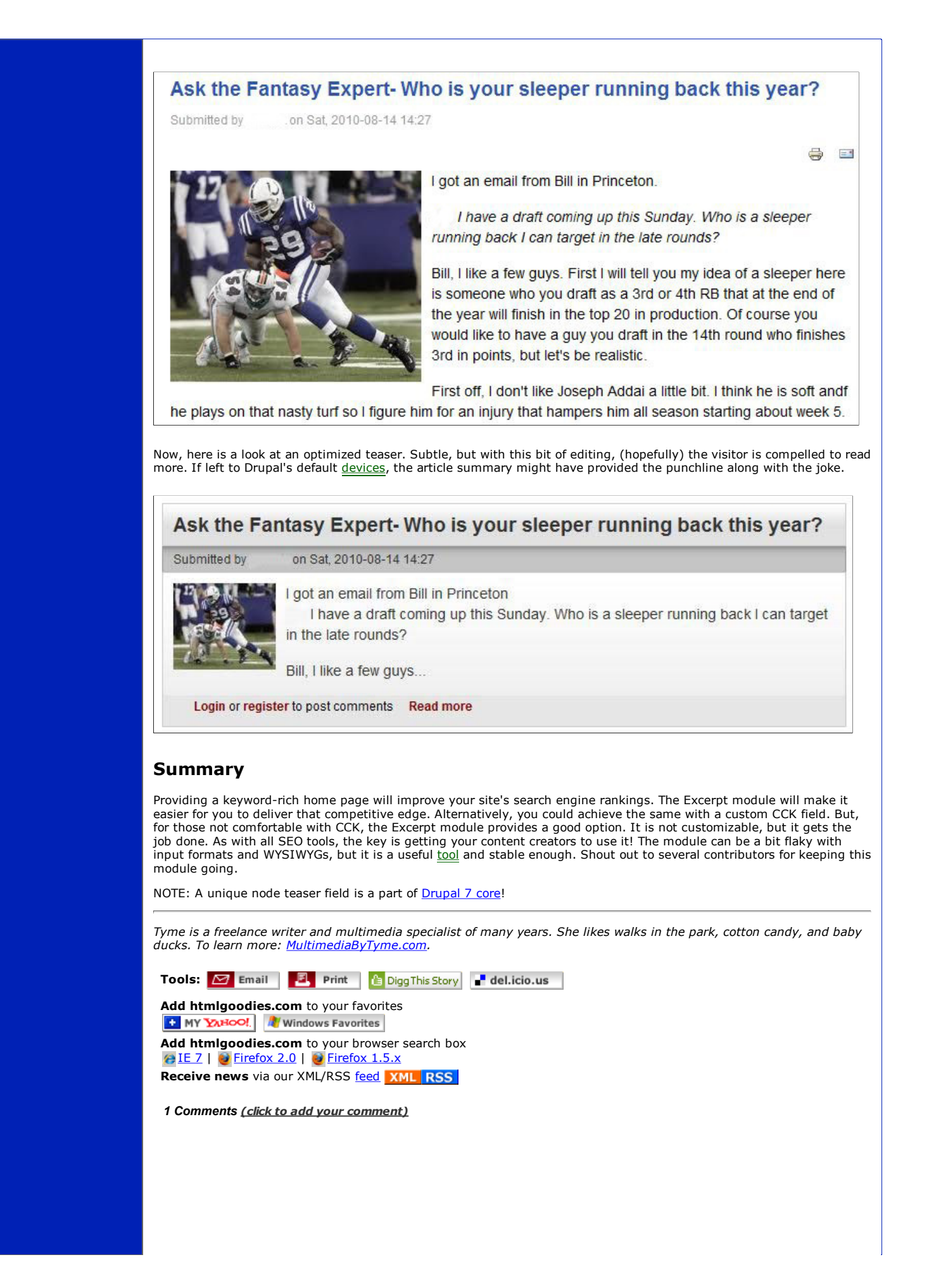

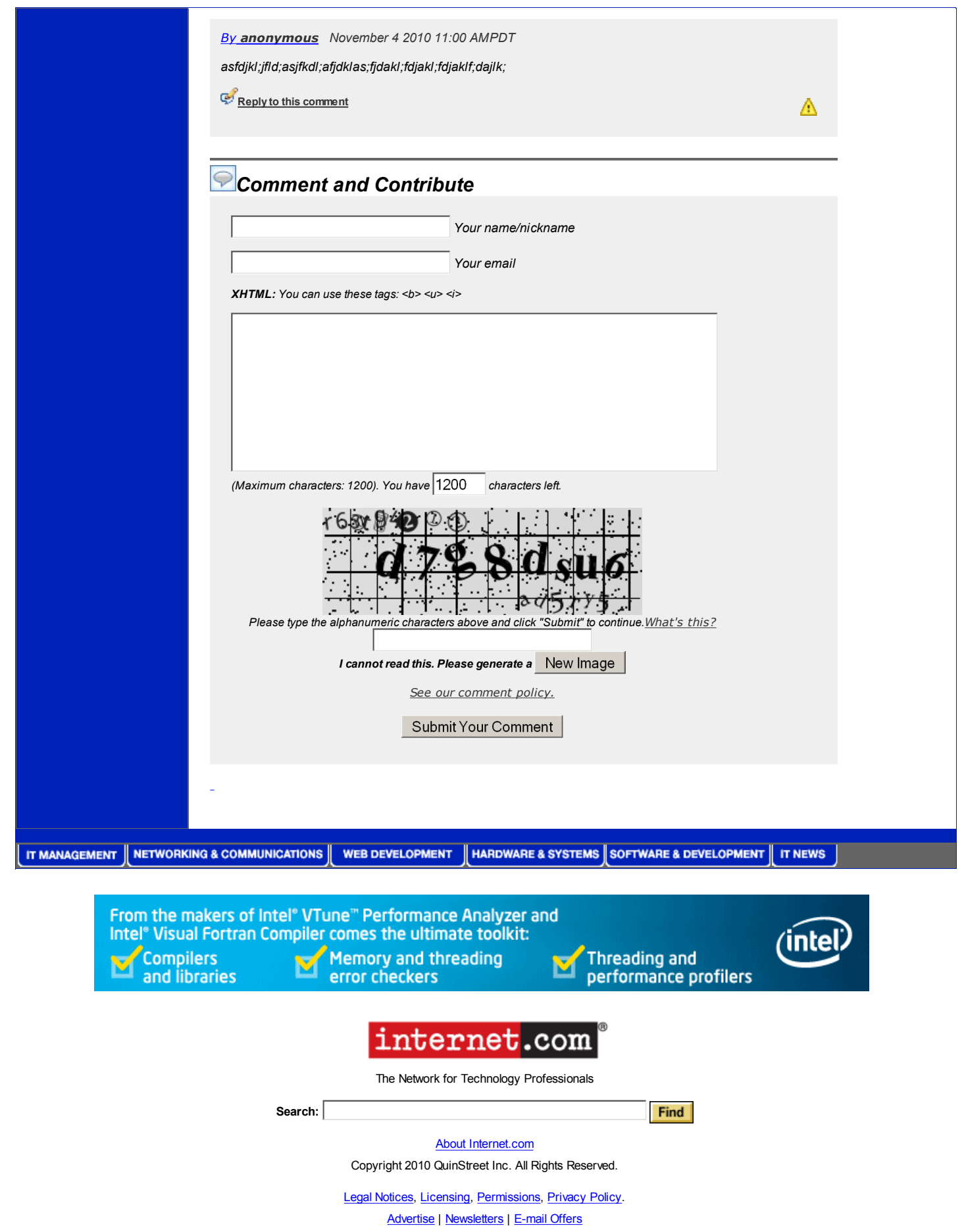

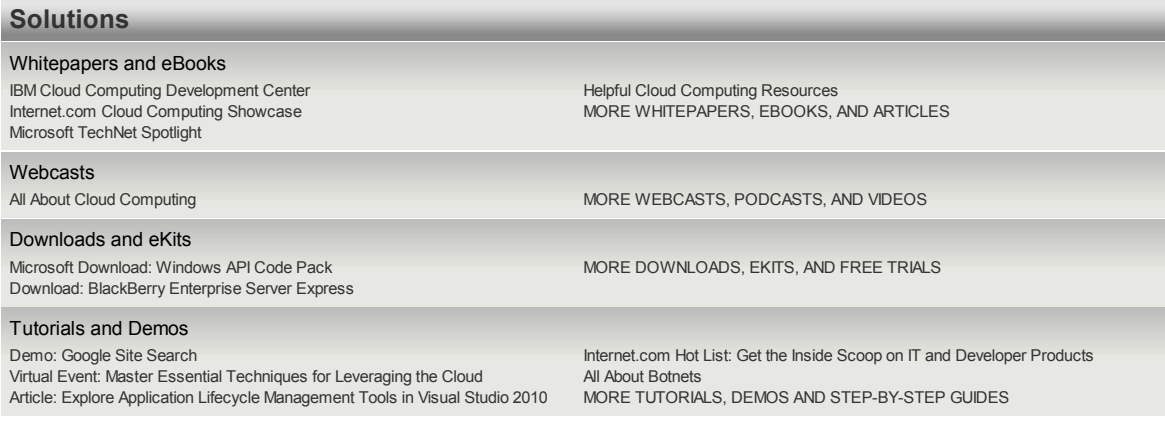